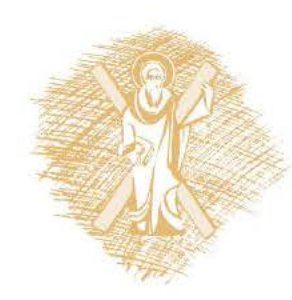

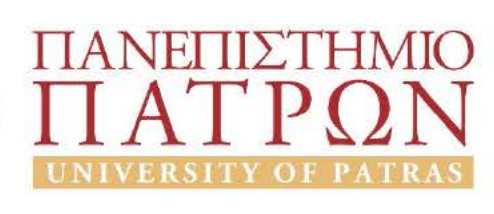

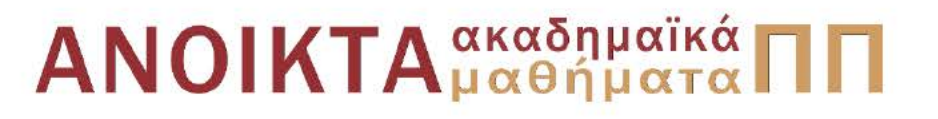

## Αριθμητικός Έλεγχος Εργαλειομηχανών

Eνότητα 5: Programming Coordinates

Δημήτρης Μούρτζης, Επίκουρος Καθηγητής Πολυτεχνική Σχολή Τμήμα Μηχανολόγων & Αεροναυπηγών Μηχανικών

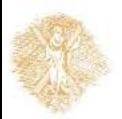

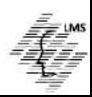

## **COMPUTER NUMERICAL CONTROL OF MACHINE TOOLS**

Laboratory for Manufacturing Systems and Automation Department of Mechanical Engineering and Aeronautics University of Patras, Greece

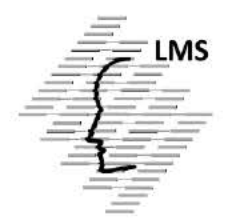

#### **Dr. Dimitris Mourtzis Assistant Professor**

Patras, 2015

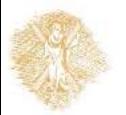

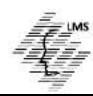

### **Objectives of section 5**

- Explain what a hole operation is
- Program hole operation coordinates using absolute and incremental positioning
- **•** Program milling coordinates using absolute and incremental positioning

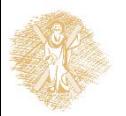

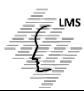

### **Hole Operations**

- The holes is one of the most common processes
- In most cases, the creation of a hole requires the **repetition of particular steps**
- The **standardization** of these steps allows the introduction of drilling cycles to simplify programming
- For drilling the holes a **control method from point to point** is used
	- Control the movement of the cutter at X-Y axes with maximum speed

 $\triangleright$  Control of the Z axis with cutting speed (feed-rate)

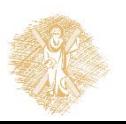

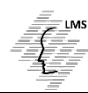

### **Drilling a Hole**

#### **Minimum number of steps for drilling a hole:**

- **1st Step** : Rapid cutting tool movement of the at the hole ... *movement in axes X and / or Y*
- **2nd Step** : Rapid movement at the cutting height .... *movement in the Z axis*
- **3rd Step** : Cutting with feed-rate speed to the desired depth of the hole .... *movement in the Z axis*
- **4th Step** : Return to the reference plane .... *movement in the Z axis*

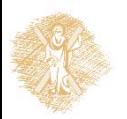

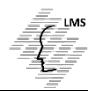

### **Different Types of Canned Drilling Cycles**

### **• G code**

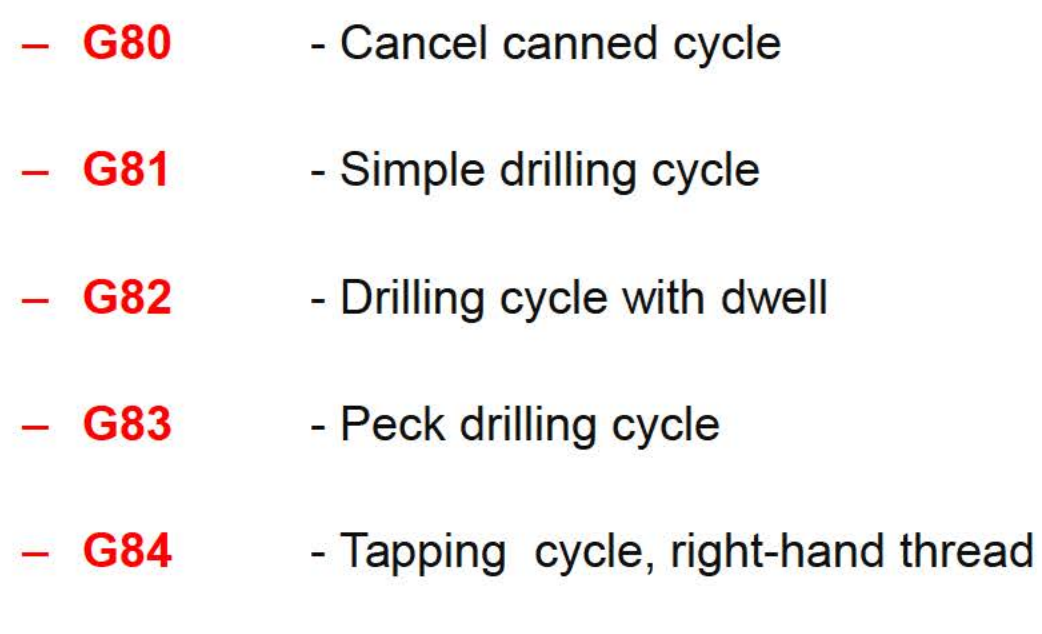

- Reaming cycle **G85**
- **G86** - Boring cycle and spindle stop

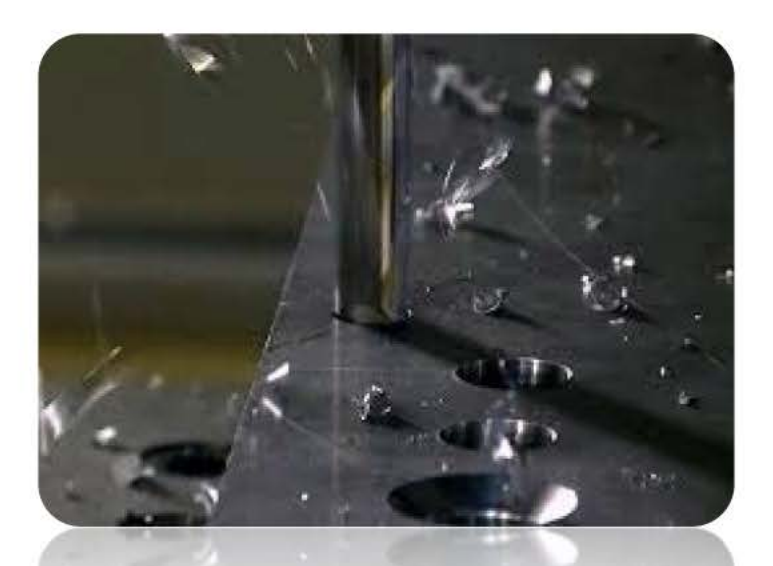

**FIGURE 1 Titanium Drilling** 

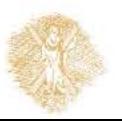

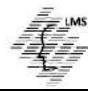

### **Milling Operations**

#### **MILLING Operations**

- The system of coordinates presented thus far is used for centering a spindle over a particular location specified on a drawing
- This means that when a coordinate location is given to the machine the *center of the spindle* is sent to that location

#### **Milling Cutters PROBLEM**

- More than the correct amount of stock would be removed from the part
- This amount will be equal to the *Radius of the Cutter*

#### **SOLUTION**

 When positioning the spindle for the milling operation an *allowance* must be made for the radius of the cutter

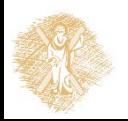

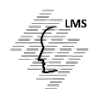

### **Summary**

- To program a *hole location* **coordinate**, the *center line* for the hole is used
- To program a coordinate for milling operations, the coordinate for the location must include an appropriate **allowance for the radius** of the cutter
- For *absolute positioning* , the datum reference plane remains the X0, Y0 point for all programmed moves
- For *incremental positioning*, the current coordinate location is the X0, Y0 point for the next move
- CNC machines are capable of **mixing absolute and incremental positioning**. This allows for flexibility in programming
- Metric measurement in the machine shop is based on the millimetre, where: 0.02mm is roughly equivalent to 0.001inch
- To **convert** an inch dimension to millimetres, *multiply the inch dimension by 25.4*
- To **convert** a metric dimension to inches, *multiply the metric dimension by 0.03937*, or
- Divide the *metric dimension by 25.4*

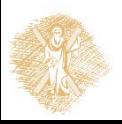

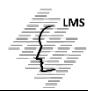

## End of Section

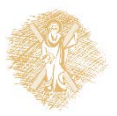

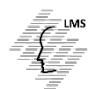

# **Funding**

- This educational material has been developed in the teaching duties of the respective educator.
- The Project "Open Academic Courses at the University of **Patras**" has funded only the reformation of the educational material.
- The Project is implemented within the context of the Operational Programme "Education and Lifelong Learning" (EdLL) and is cofunded by the European Union (European Social Fund) and national resources.

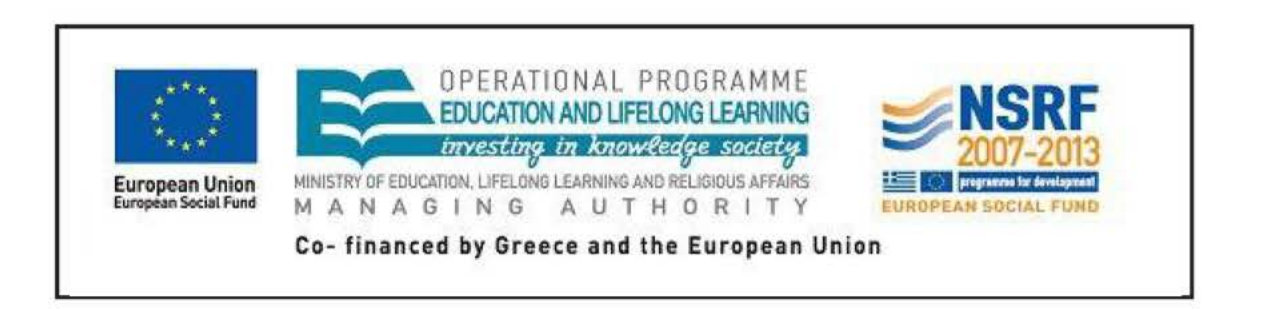

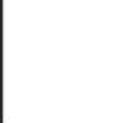

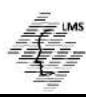

## Reference Note

Copyright University of Patras, School of Engineering, Dept. of Mechanical Engineering & Aeronautics, Dimitris Mourtzis. Dimitris Mourtzis. «Computer Numerical Control of Machine Tools. Programming Coordinates». Version: 1.0. Patras 2015. Available at: https://eclass.upatras.gr/courses/MECH1213/

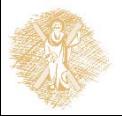

## License Note

This material is provided under the license terms of Creative Commons Attribution-NonCommercial-NoDerivatives (CC BY-NC-ND 4.0) [1] or newer, International Version. Works of Third Parties (photographs, diagrams etc) are excluded from this license and are referenced in the respective "Third Parties' works Note"

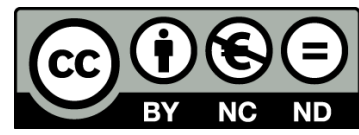

[1] https://creativecommons.org/licenses/by-nc-nd/4.0/

As **NonComercial** is denoted the use that:

does not involve directed or indirect financial profit for the use of this content, for the distributor and the licensee

does not involve any financial transaction as a prerequisite of the using or accessing this content

does not offer to the distributor and licensee indirect financial profit (e.g. ads) from websites

The owner can provide the licensee a separate license for commercial use upon request.

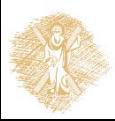

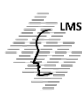

## Notes Preservation

Any reproduction or modification of this material must include:

- **the Reference Note**
- **the License Note**
- **the Notes Preservation statement**
- the Third Parties' Works Note (if exists)

as well as the accompanying hyperlinks.

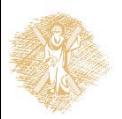

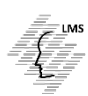

## Third Parties' Works Note

This Work makes use of the following works:

**Figure 1:** slide 6, CC BY-SA 3.0,

https://en.wikipedia.org/wiki/Drilling#/media/File:Percage sineholing mitis.jp g

Any content that is not referenced or cited has been created by the respective course instructor and/or his colleagues and is provided under the same license CC BY-NC-ND 4.0

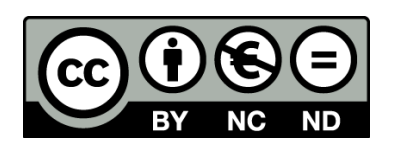

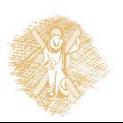

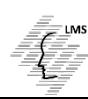